# **PO39**

# **OUTIL INFORMATIQUE DE RECUEIL DES NON CONFORMITES EN STERILISATION**

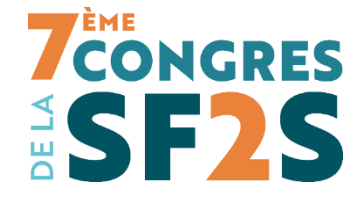

*L. Aghnatios<sup>1</sup> , M. Maupiler<sup>1</sup>*

*<sup>1</sup>Pharmacie, CHIC Castres Mazamet, 6 avenue de la Montagne Noire BP30417, 81108 CASTRES*

<u>◆ Introduction :</u> Le recueil et l'analyse des Non-Conformités (NC) font partie intégrante du Système Assurance Qualité en stérilisation et participent à l'amélioration continue de la prestation. Pour optimiser le nombre de déclarations, les modalités de saisie des NC doivent être facilitées et sécurisées. Par ailleurs, l'enregistrement des données est nécessaire en vue d'établir des indicateurs qualités et une analyse statistique des NC. Afin de répondre à ce double objectif, le développement d'un outil informatique dédié nous a paru plus adapté que la procédure actuelle manuscrite.

## **Matériel et méthodes :**

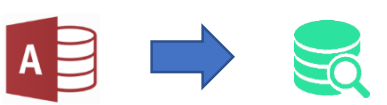

- Logiciel Access® installé sur tous les supports informatiques de l'unité de stérilisation (tablettes, PC).
- Fichier partagé avec saisies simultanées possibles.
- Création d'une base de données exportable au format Excel®

### **Résultats :**

Base Access® de déclaration des NC :

- **1)** Identification de l'agent ; **2)** Saisie de la date ; **3)** Saisie de la composition ;
- **4)** Sélection de la zone de travail (génère une liste de NC adaptée à la zone) ;
- **5)** Sélection de la NC constatée ; **6)** Enregistrement

### **<sup>◆</sup> Conclusion :**

- Recueil des données facilité et sécurisé
- Exportation des données et analyse possible sur Excel®
- Création et exploitation d'indicateurs qualité possible
- Actions d'amélioration plus ciblées
- Communication des données aux utilisateurs et clients

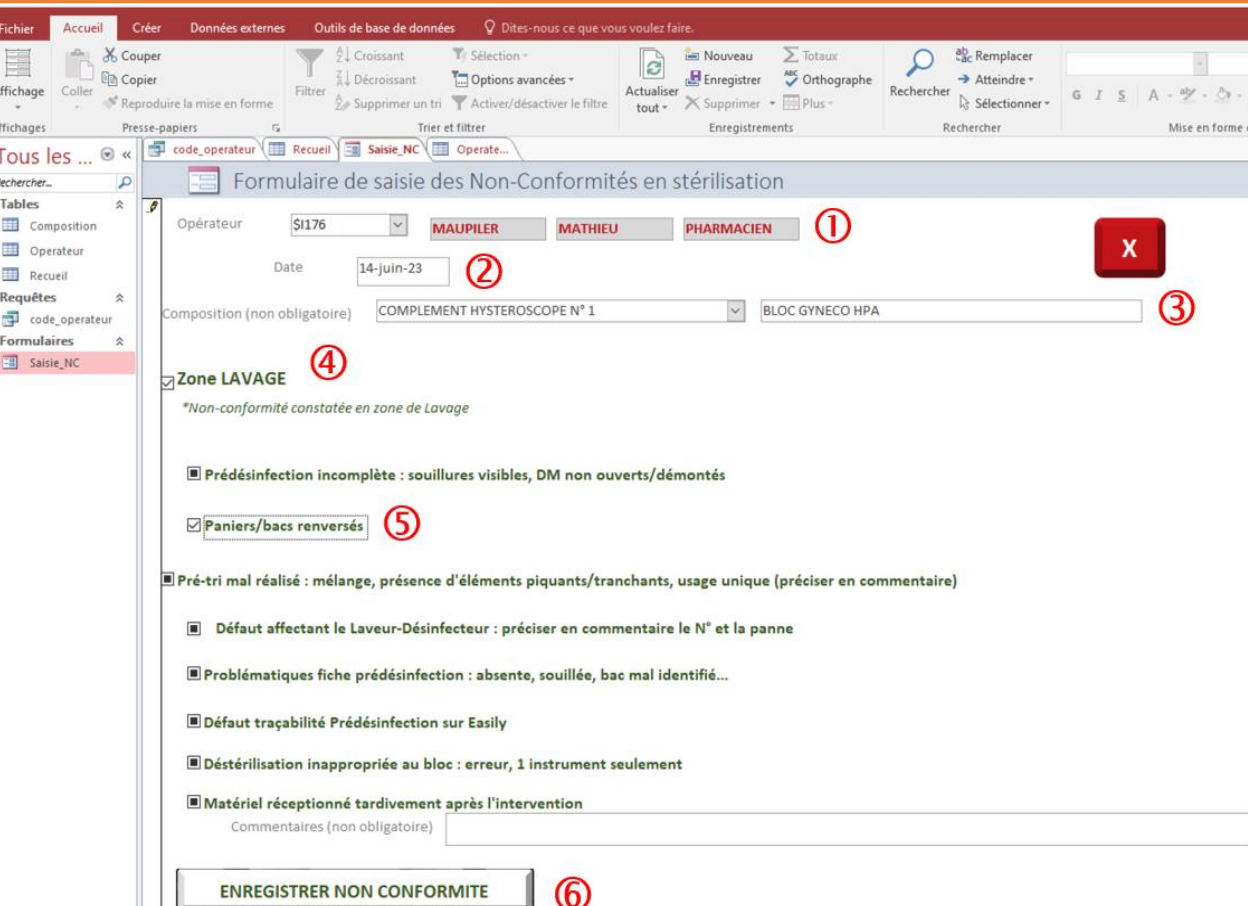